# Politechnika Krakowska im. Tadeusza Kościuszki

# Karta przedmiotu

obowiązuje studentów rozpoczynających studia w roku akademickim 2022/2023

Wydział Mechaniczny

Kierunek studiów: Środki Transportu i Logistyka Profil: Ogólnoakademicki Profil: Ogólnoakademicki

Forma sudiów: niestacjonarne **Kod kierunku: T** 

Stopień studiów: II

Specjalności: Logistyka i spedycja,Bezpieczeństwo i eksploatacja środków transportu

# 1 Informacje o przedmiocie

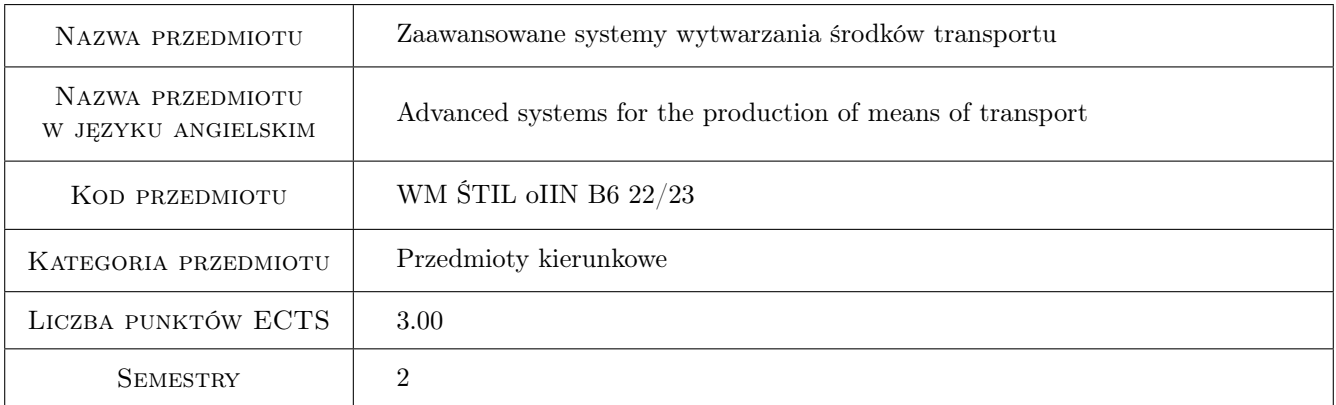

# 2 Rodzaj zajęć, liczba godzin w planie studiów

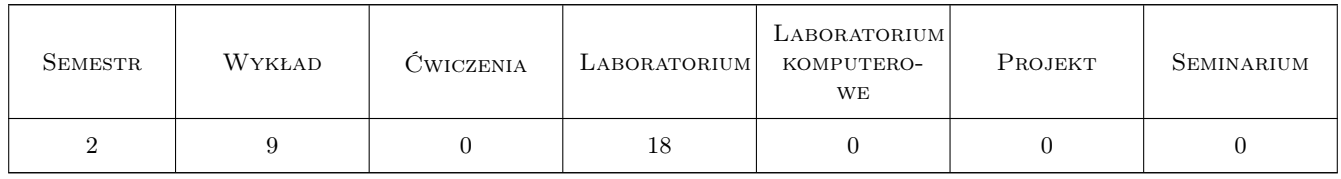

# 3 Cele przedmiotu

Cel 1 Student zna systemy CAD/CAM ułatwiające projektowanie procesów technologicznych wytwarzania.

Cel 2 Zapoznanie Studentów z modułami systemu CATIA V5 do projektowania 2D i 3D.

Cel 3 Student potrafi samodzielnie wykonać model 2D i 3D wybranej części w wybranym systemie CAD/CAM.

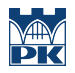

Cel 4 Student potrafi samodzielnie wykonać symulacje procesu wytwarzania danej części.

# 4 Wymagania wstępne w zakresie wiedzy, umiejętności i innych kompetencji

1 Znajomość podstawowych wiadomości o procesie toczenia i doboru parametrów w procesie toczenia.

2 Znajomość procesów obróbki skrawaniem.

3 Znajomość podstaw projektowania procesów technologicznych wytwarzania części.

### 5 Efekty kształcenia

EK1 Umiejętności Student potrafi posługiwać się i pracować w modułach wybranego systemu CAD/CAM.

EK2 Umiejętności Student potrafi wykonać model 2D i 3D w wirtualnym środowisku systemu CAD/CAM.

EK3 Umiejętności Student potrafi zdefiniować parametry procesu w systemie.

EK4 Wiedza Zna systemy komputerowego wspomagania stosowane do rozwiazywania zagadnień inżynierskich.

EK5 Kompetencje społeczne Student potrafi pracować w grupie w ramach przygotowania wspólnego projektu.

### 6 Treści programowe

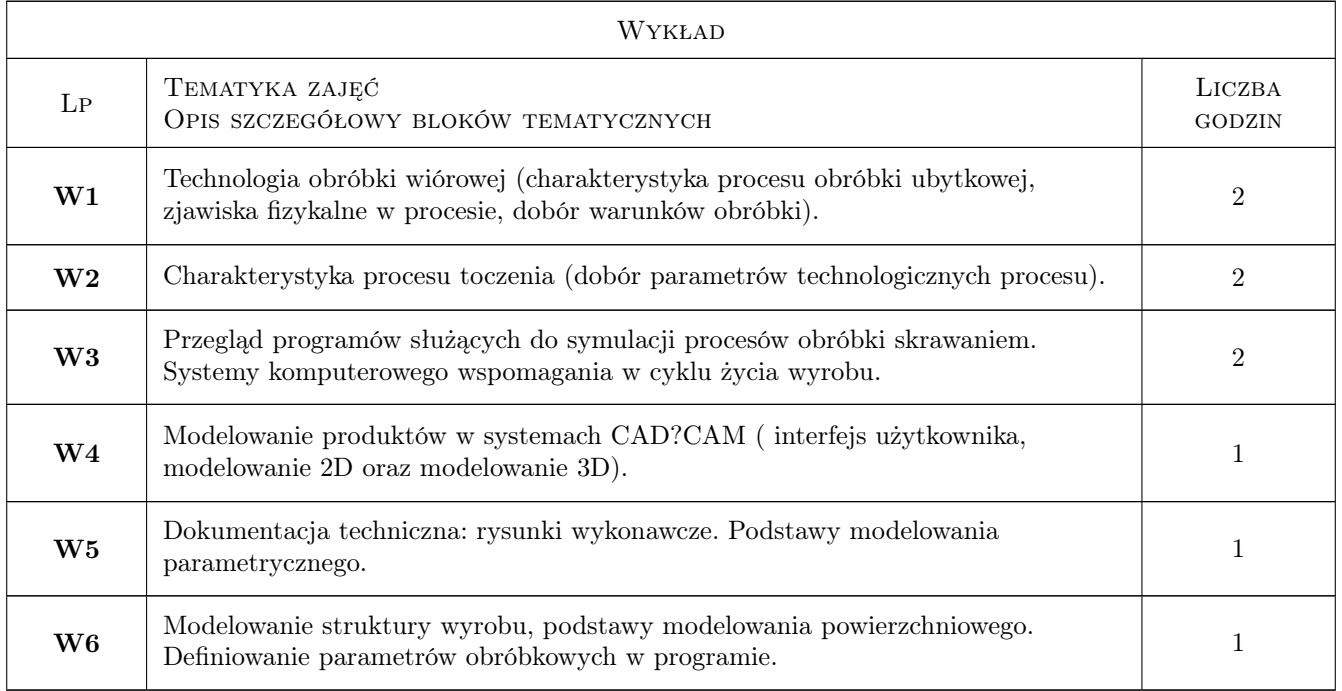

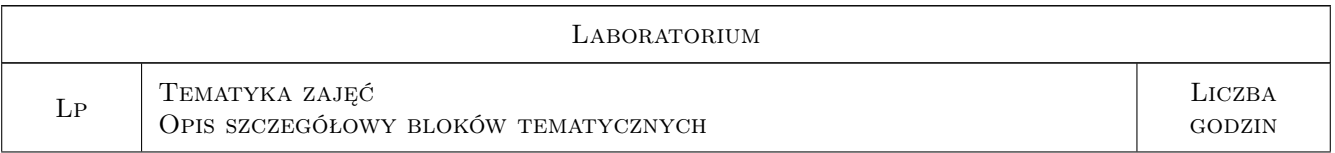

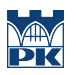

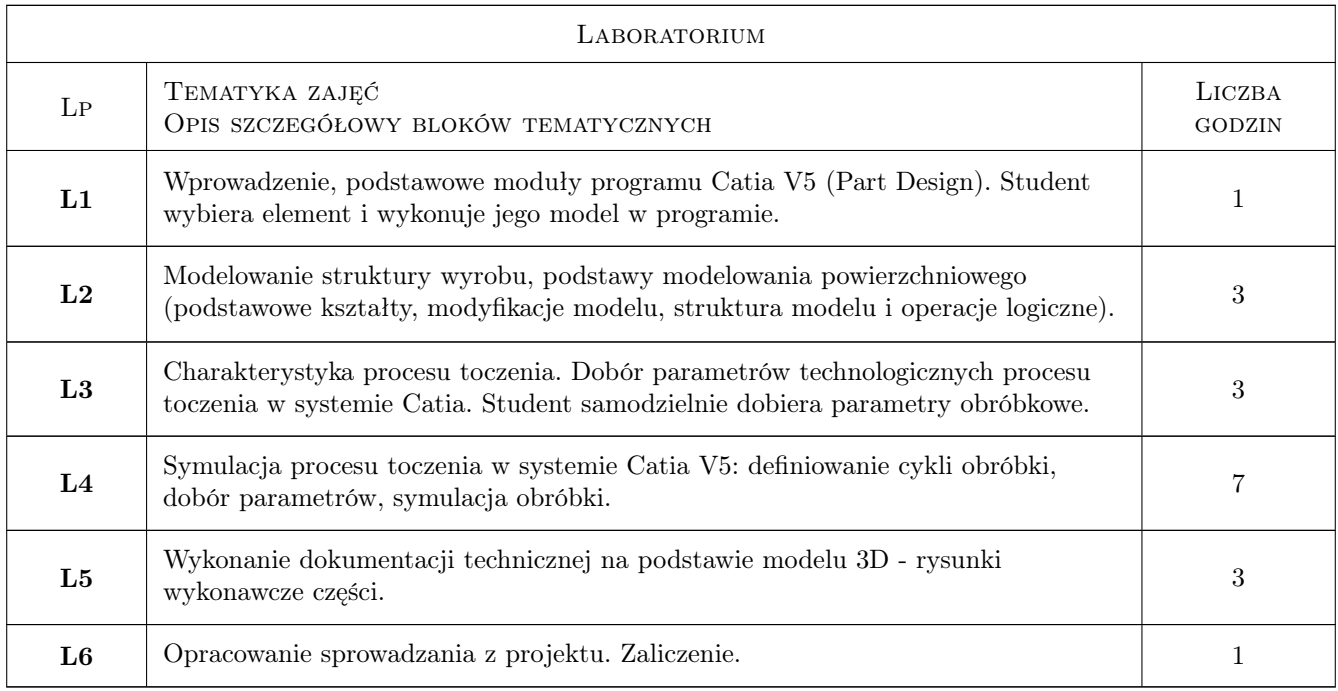

# 7 Narzędzia dydaktyczne

N1 Wykłady

N2 Ćwiczenia laboratoryjne. Praca w programie.

N3 Praca w grupach przy wspólnym projekcie

N4 Konsultacje

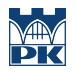

# 8 Obciążenie pracą studenta

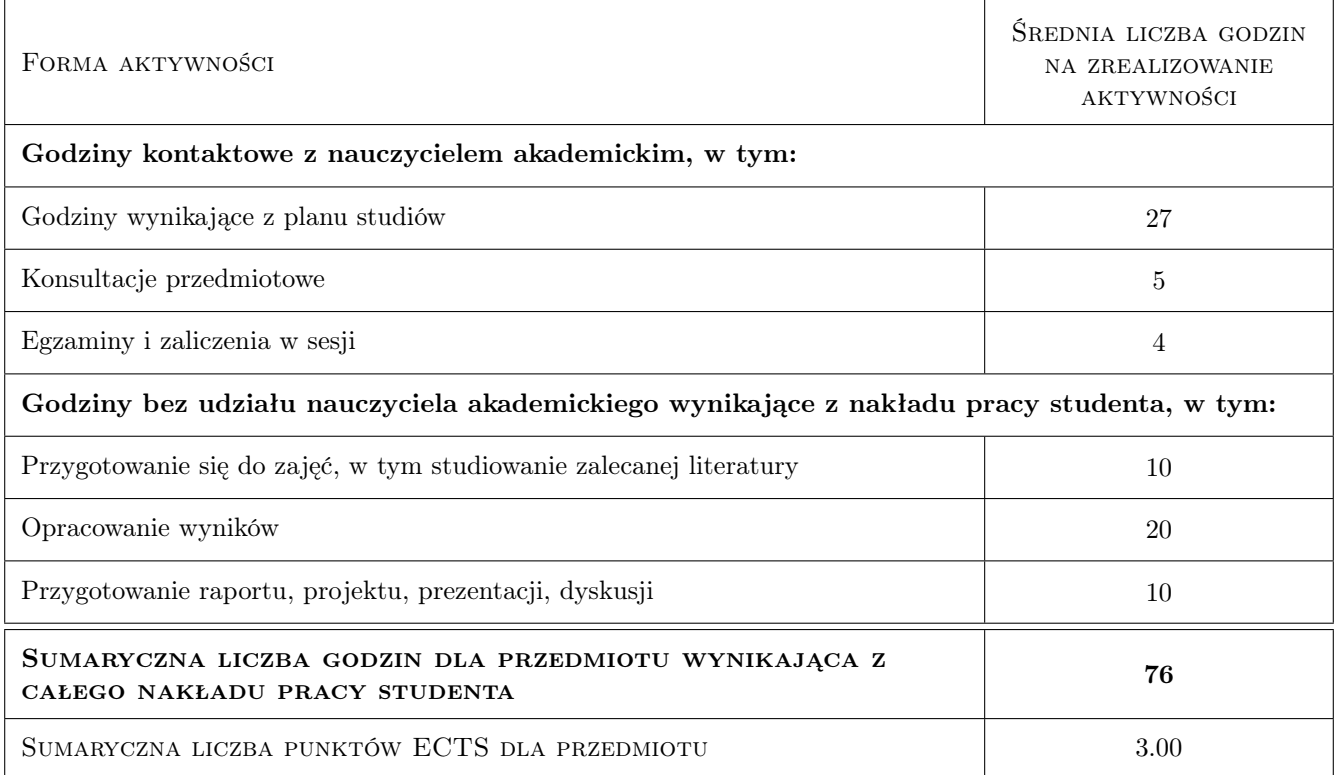

### 9 Sposoby oceny

#### Ocena formująca

- F1 Samodzielne wykonanie projektu.
- F2 Sprawozdanie z ćwiczenia laboratoryjnego.

#### Ocena podsumowująca

P1 Średnia ważona z ocen cząstkowych.

#### Warunki zaliczenia przedmiotu

- W1 Poprawne wykonanie sprawozdań z ćwiczeń laboratoryjnych.
- W2 Konieczność uzyskania pozytywnej oceny z każdego efektu uczenia się.

#### Ocena aktywności bez udziału nauczyciela

B1 Wykonanie wszystkich sprawozdań z ćwiczeń laboratoryjnych na ocenę pozytywna.

### Kryteria oceny

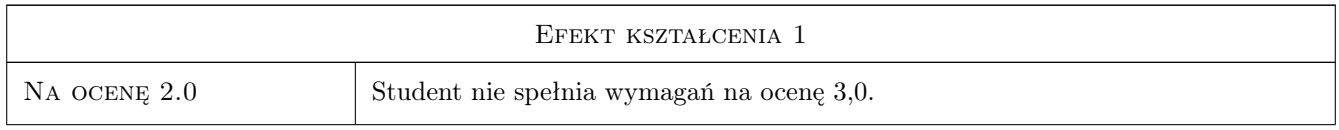

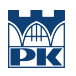

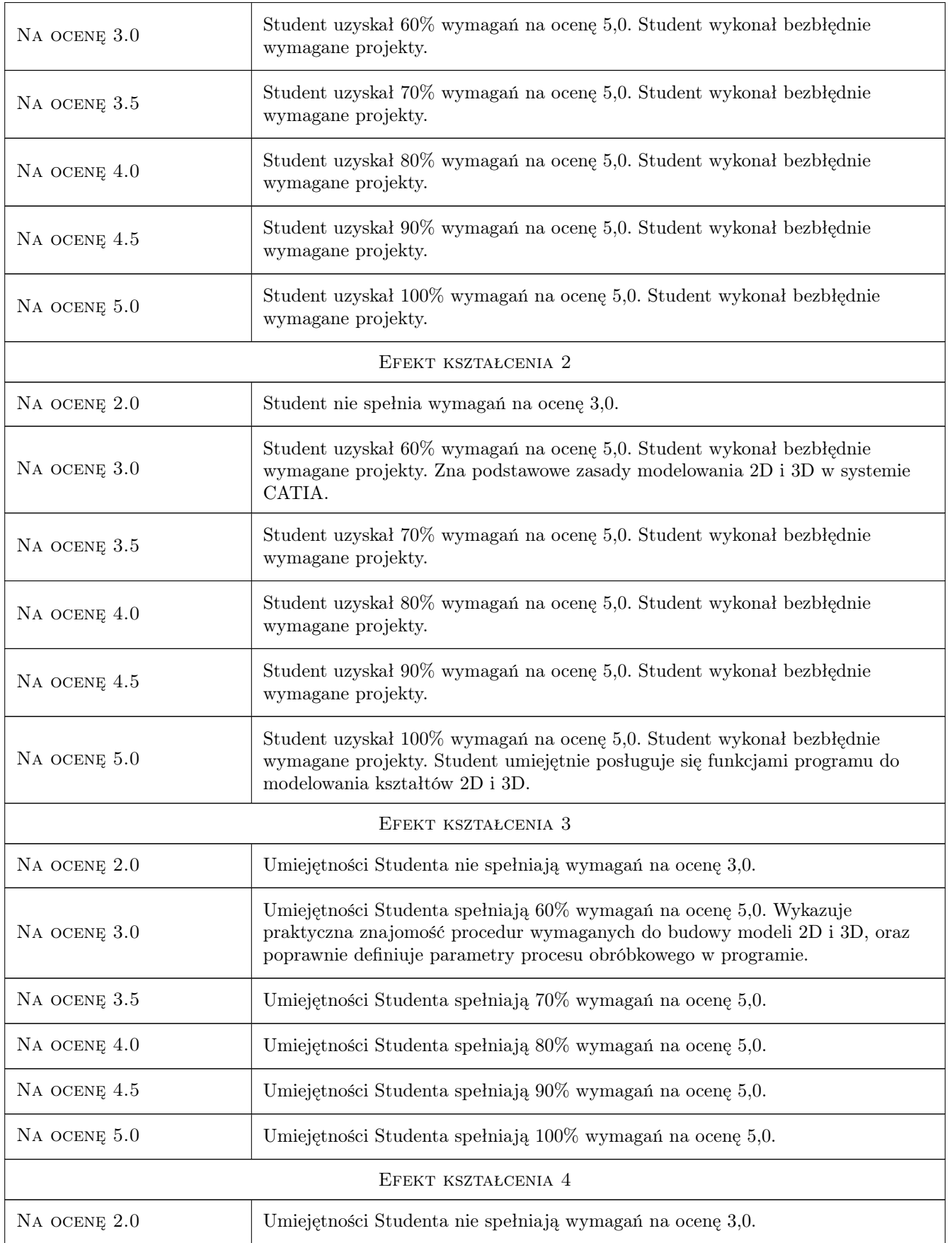

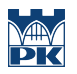

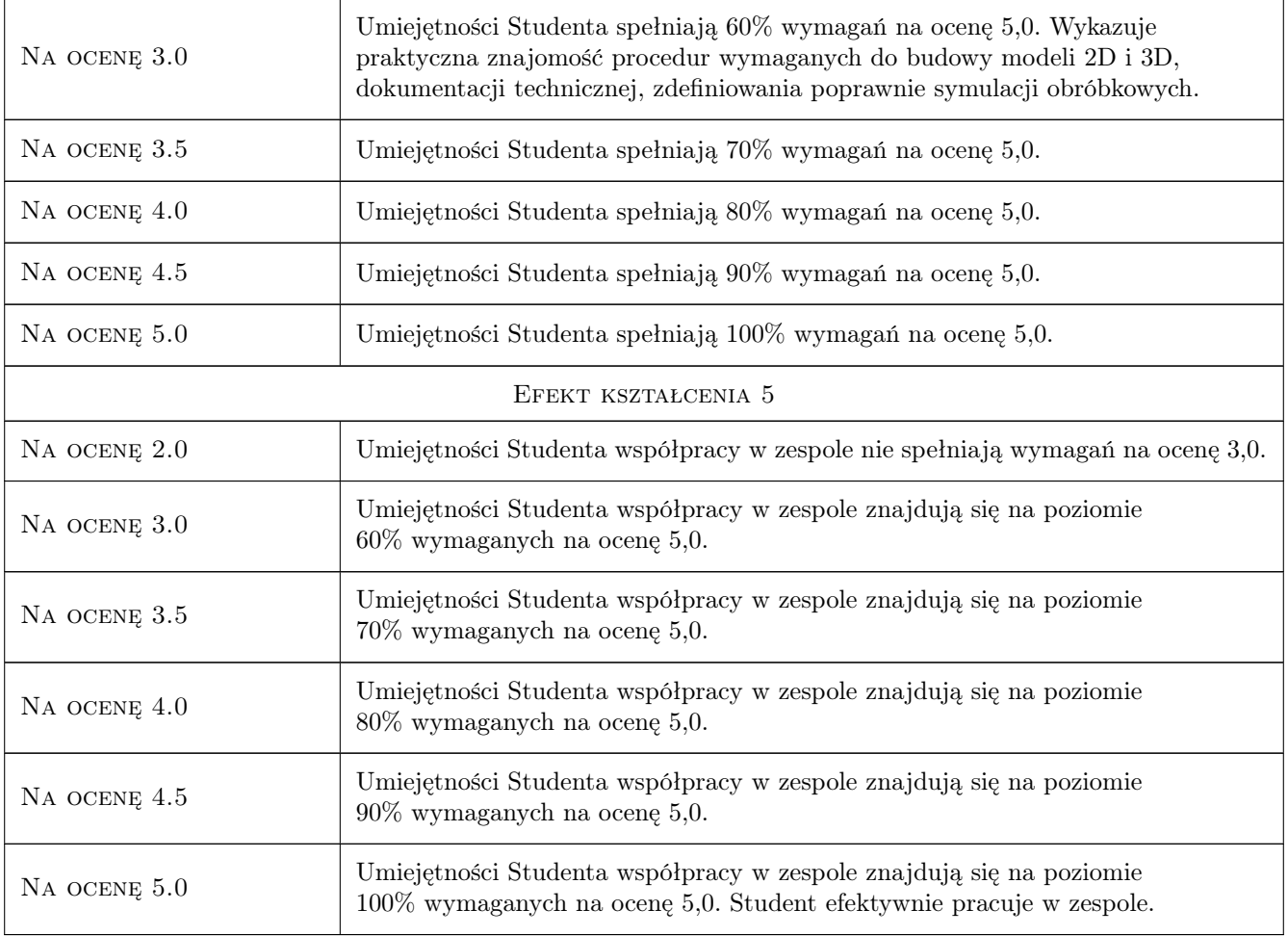

# 10 Macierz realizacji przedmiotu

![](_page_5_Picture_200.jpeg)

![](_page_6_Picture_0.jpeg)

![](_page_6_Picture_226.jpeg)

### 11 WYKAZ LITERATURY

#### Literatura podstawowa

- [1 ] Pobożniak J. Programowanie obrabiarek sterowanych numerycznie w systemie CAD/CAM CATIA V5, Gliwice, 2014, Helion
- [2 ] Wyleżoł M. CATIA. Podstawy modelowania powierzchniowego i hybrydowego, Gliwice, 2002, Helion
- [3 ] Skarka W., Mazurek A. CATIA. Podstawy modelowania i zapisu konstrukcji, Gliwice, 2005, Helion

#### Literatura uzupełniająca

- [1 ] Dobrzański T. Rysunek techniczny maszynowy, Warszawa, 2019, Wydawnictwo Naukowe PWN
- [2 ] Kaczmarek J. Podstawy obróbki wiórowej, ściernej i erozyjnej, Warszawa, 1971, WNT

### 12 Informacje o nauczycielach akademickich

#### Osoba odpowiedzialna za kartę

dr inż. Magdalena, Zofia Machno (kontakt: magdalena.machno@pk.edu.pl)

#### Osoby prowadzące przedmiot

1 dr inż. Magdalena Machno (kontakt: magdalena.machno@pk.edu.pl)

2 dr inż. Tomasz Kuczek (kontakt: tomasz.kuczej@pk.edu.pl)

3 mgr inż. Bartosz Szachniewicz (kontakt: bartosz.szachniewicz@pk.edu.pl)

# 13 Zatwierdzenie karty przedmiotu do realizacji

(miejscowość, data) (odpowiedzialny za przedmiot) (dziekan) PRZYJMUJĘ DO REALIZACJI (data i podpisy osób prowadzących przedmiot) . . . . . . . . . . . . . . . . . . . . . . . . . . . . . . . . . . . . . . . . . . . . . . . . . . . . . . . . . . . . . . . . . . . . . . . . . . . . . . . . . . . . . . . . . . . . . . . . . . . . . . . . . . . . . . . . . . . . . . . . . . . . . . . . . . . . . . . . . . . . . . . .